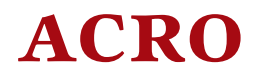

v1.0 2013/01/16

## Typeset Acronyms

## Clemens NIEDERBERGER

<https://bitbucket.org/cgnieder/acro/> [contact@mychemistry.eu](mailto:contact@mychemistry.eu)

### English documentation

acro not only allows you to create acronyms in a simple way but also lets you add them to different classes of acronyms. Lists can be created of separate classes wherever you want the list to appear.

acro also provides an option [single](#page-11-0) which ignores acronyms that are used only once in the whole document.

As an experimental feature ACRO also offers the option [sort](#page-3-0) which automatically sorts the list created by [\printacronyms](#page-10-0).

## Contents

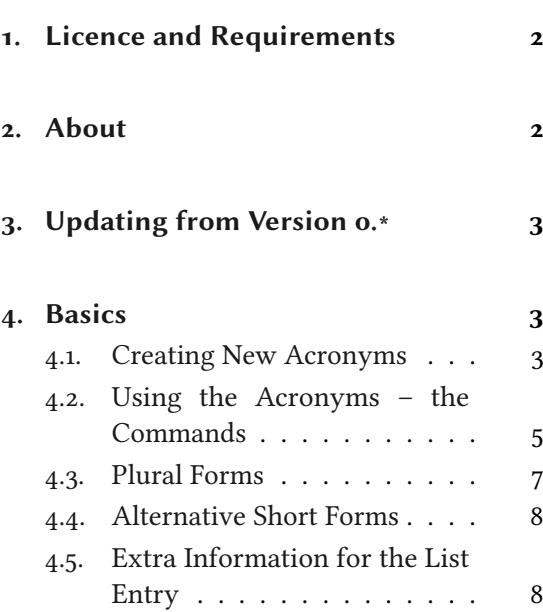

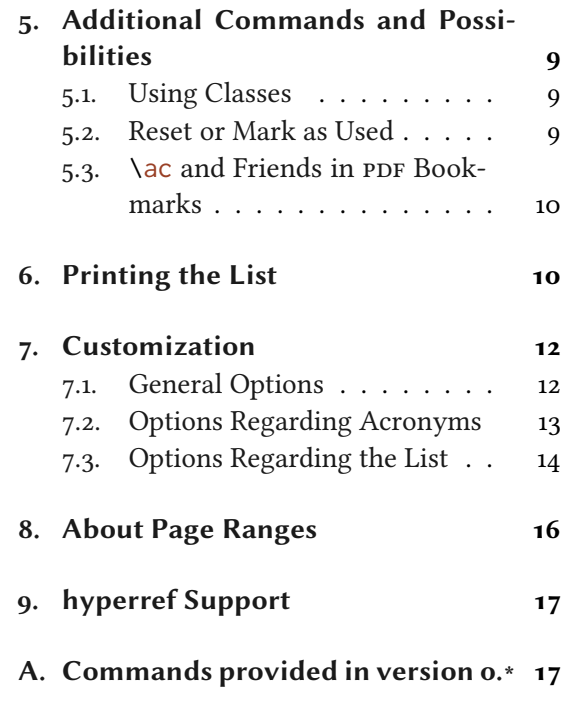

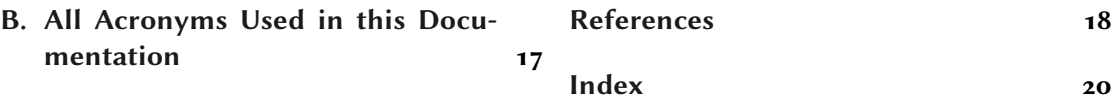

## <span id="page-1-0"></span>1. Licence and Requirements

Permission is granted to copy, distribute and/or modify this software under the terms of the  $E$ F<sub>F</sub>X Project Public License, version 1.3 or later (<http://www.latex-project.org/lppl.txt>). The package has the status "maintained."

ACRO loads and needs the following packages:  $exp13<sup>1</sup>$  xparse, xtemplate, l3keys2e<sup>2</sup> and translations.3

## <span id="page-1-1"></span>2. About

Acronyms and initialisms are abbreviations formed from the initial components in a phrase or a word. These components may be individual letters (as in CEO) or parts of words (as in Benelux and Ameslan). There is no universal agreement on the precise definition of the various terms nor on written usage.  $[Wik12a]$  $[Wik12a]$  $[Wik12a]$ 

After Wikipedia told us what acronyms are and we won't confuse them with units or other kinds of abbreviations – why would we need another package for them? There are several already: acronym<sup>4</sup> [\[Oet12\]](#page-17-1), acromake<sup>5</sup> [\[Tho95\]](#page-17-2), acroterm<sup>6</sup> [\[Vos10\]](#page-18-1), the abbreviations package abbrevs<sup>7</sup> [Swio1] (the current version 1.4 has a bug,<sup>8</sup> though), the nomenclature package nomencl<sup>9</sup> [\[Vey+05\]](#page-17-4), and of course the mighty glossaries<sup>10</sup> [\[Tal12\]](#page-17-5). So there is really no *need* for a new package.

On the other hand acronym, the best of the acronym specific packages, has one or two shortcomings and sometimes using glossaries seems a bit of an overkill (or simply inconvenient as one has to run makeglossaries, makeindex or xindy, then<sup>11</sup>). So ACRO stands somewhere in between (but closer to acronym).

The main reason for the existance of  $\Lambda$ CRO is a question on  $\{TeX\} \cdot SE^{12}$  which intrigued me and in consequence led to ACRO and it's option [single](#page-11-0).

acro has many similarities with the acronym package. In fact, quite some macros have the same name and meaning.<sup>13</sup>

Please take a minute to think and decide which package will suit your needs best. Are you planning to add a glossary to your book? You should probably go with glossaries, then. Are you planning to add a nomenclature? You may want to choose nomencl and so on. . .

<sup>&</sup>lt;sup>1</sup> CTAN: [l3kernel](http://www.ctan.org/pkg/l3kernel/)  $\frac{2}{3}$  All three part of the [l3packages](http://www.ctan.org/pkg/l3packages) bundle  $\frac{3}{3}$  Part of the [exsheets](http://www.ctan.org/pkg/exsheets) bundle. <sup>4</sup> CTAN: [acronym](http://www.ctan.org/pkg/acronym/) <sup>5</sup> CTAN: [acromake](http://www.ctan.org/pkg/acromake/) 6 CTAN: [acroterm](http://www.ctan.org/pkg/acroterm/) <sup>7</sup> CTAN: [abbrevs](http://www.ctan.org/pkg/abbrevs/) <sup>8</sup> see <http://tex.stackexchange.com/q/59840/5049> for solutions. <sup>9</sup> CTAN: [nomencl](http://www.ctan.org/pkg/nomencl/) <sup>10</sup> CTAN: [glos](http://www.ctan.org/pkg/glossaries/)[saries](http://www.ctan.org/pkg/glossaries/) <sup>11</sup> Rumour has it there is going to be a version that can be used without running an external program <sup>12</sup> <http://tex.stackexchange.com/q/59449/5049> <sup>13</sup> Not in the sense of \meaning!

## <span id="page-2-7"></span><span id="page-2-0"></span>3. Updating from Version 0.\*

Version 1.0 introduces a major syntax change. In order to keep documents using a prior version compilable  $\alpha$ cro introduces the option [version](#page-11-3) = 0. It provides the acronym defining commands with the old syntax and also all the additional commands like [\DeclareAcronymFormat](#page-16-3) that have been dropped in version 1.0. Also the old syntax of [\printacronyms](#page-10-0) is restored. Versions o.\* also set labels when an acronym was used the first time, version 1.0 doesn't do that any more. [version](#page-11-3)  $= 0$  sets them as expected.

Note that [version](#page-11-3) = 0 does not and will not support new features of any kind.

With version 1.0 acronyms are declared with a key/value syntax similar to the way in package glossaries glossary entries are defined. This was made for a good reason: in the beginning the old [\DeclareAcronym](#page-2-3) already had lots of arguments that were hard to remember. Every new feature needed to introduce further commands so that in version 0.6 there have been four different commands already. All this isn't necessary any more and there is only one command with only two arguments.

## <span id="page-2-1"></span>4. Basics

## <span id="page-2-2"></span>4.1. Creating New Acronyms

Changed in version 1.0 Acronyms are created with the command [\DeclareAcronym](#page-2-3) that can only be used in the preamble.

#### <span id="page-2-3"></span>\DeclareAcronym{<id>}{<list of keys>}

This command understands a number of keys which are listed below. Some of them are not described immediately but at appropriate places in the documentation.

<span id="page-2-4"></span>short = <text>

the short form of the acronym.

```
long = <text>
```
the long form of the acronym.

```
short-plural = <text> Default: s
```
the plural ending appended to the short form.

long-plural = <text> Default: s

the plural ending appended to the long form.

```
long-plural-form = <text>
```
plural long form of the acronym; replaces the long form when used instead of appending the plural ending.

<span id="page-2-5"></span> $alt = *tr*(x)$ 

alternative short form.

```
extra = <text>
```
extra information to be added in the list of acronyms.

```
sort = <text>
```
if used the acronym will be sorted according to this key instead of its ID.

```
class = <text{text>}
```
the class the acronym belongs to.

```
cite = [<prenote>][<postnote>]{citation keys}
```
a citation that is printed to the acronym according to an option explained later.

```
format = <\mathsf{Tr}X code>
```
the format used for the short form of the acronym.

```
pdfstring = <text>/<plural ending>
```
used as [PDF](#page-10-1) string replacement in bookmarks when used together with the hyperref package. The appended plural ending is optional. If you leave it (*and* the /) the default ending is used.

```
accsupp = <text>
```
sets the ActualText key as presented by the accsupp package for the acronym.

In its simplest form an acronym needs a short and a long form. Please note that both keys must be set and that the [short](#page-2-4) key must always be the first key that is set.

```
1 % preamble:
2 \DeclareAcronym{test}{
3 short = ST,
4 long = Some Test
5 }
```
This creates the acronym ["ST"](#page-10-3) with the ID "test" and the long form "Some Test."

The [format](#page-3-1) key allows you to choose a specific format for the short form of an acronym:

```
1 % preamble:
2 \DeclareAcronym{ot}{
3 short = ot,
4 long = Other Test,
5 format = \scshape
6 }
```
The short form now looks like this: OT.

The [cite](#page-3-2) key needs a bit explaining. It expects arguments like the standard  $\text{cite com-}$ mand, i.e., two optional arguments setting the <prenote> and <postnote> and one mandatory argument setting the citation key.

```
1 % preamble:
2 \DeclareAcronym{ny}{
3 short = NY,
4 short-plural = ,_5 long = New York,
6 long-plural = ,<br>
\frac{1}{7} cite = {NewYork}
7 cite
8 }
9 % bib file for use with biber/biblatex:
10 @online{NewYork,
11 author = {Wikipedia},
12 title = {New York City},
13 urldate = {2012-09-27},
14 url = {http://en.wikipedia.org/wiki/New_York_City},
_{15} year = {2012}
16 }
```
The first appearance now looks as follows<sup>14</sup>: New York [\(NY\)](#page-10-4) [\[Wik12b\]](#page-18-2).

## <span id="page-4-0"></span>4.2. Using the Acronyms – the Commands

Acronyms are used with with one of the following commands:

<span id="page-4-1"></span>\ac\*{<id>}

basic command; the first output is different from subsequent ones.

<span id="page-4-6"></span>\Ac\*{<id>}

same as  $\setminus$ ac but capitalizes the first letter of the long form.

<span id="page-4-3"></span>\acs\*{<id>}

short form; the actual acronym.

<span id="page-4-2"></span>\acl\*{<id>}

long form; the meaning of the acronym.

\Acl\*{<id>}

same as  $\cal{A}$  but capitalizes first letter.

```
\aca*{<id>}
```
[alt](#page-2-5)ernative short form as specified in the  $alt$  key of  $\Delta$ reacronym; if it hasn't been specified this is identical to **[\acs](#page-4-3)**.

<span id="page-4-4"></span>\acf\*{<id>}

first form; output like the first time  $\setminus$  ac is output.

\Acf\*{<id>}

same as  $\setminus$  acf but capitalizes first letter of the long form.

<sup>&</sup>lt;sup>14</sup> The appearance of the citation of course depends on the citation style you're using.

```
\acp*{<id>}
```
plural form of  $\setminus$ ac;

```
\Acp*{<id>}
```
same as  $\a$ cp but capitalizes first letter of the long form.

```
\acsp*{<id>}
```
plural form of **[\acs](#page-4-3)**;

```
\aclp*{<id>}
  plural form of \setminusacl;
```
\Aclp\*{<id>}

same as [\aclp](#page-5-1) but capitalizes rst letter.

\acap\*{<id>}

plural form of **[\aca](#page-4-5)**;

## <span id="page-5-2"></span>\acfp\*{<id>} plural form of **[\acf](#page-4-4)**;

#### \Acfp\*{<id>}

 $\sqrt{2}$ 

same as  $\setminus$ acfp but capitalizes first letter of the long form.

If an acronym is used the first time with  $\alpha$  its output is different from subsequent uses. To be clear on this: the first time! If the acronym has been used with  $any$  of the output commands before it is *not* the first time any more.

Introduced in version 0.5

If you use the starred variant an acronym will not be marked as used. This proves useful if an acronym is typeset in a section title, for example, since then the appearance in the table of contents won't mark it as used.

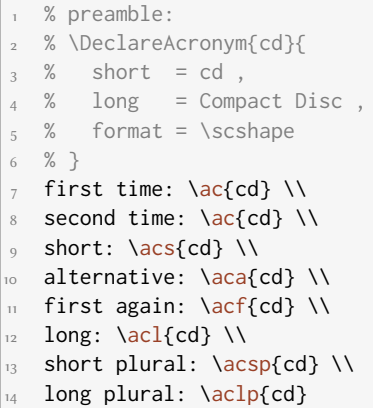

first time: Compact Disc (CD) second time: CD short: CD alternative: CD first again: Compact Disc (CD) long: Compact Disc short plural: cps long plural: Compact Discs

### <span id="page-6-1"></span><span id="page-6-0"></span>4.3. Plural Forms

If an acronym is defined in the standard way ACRO uses an 's' that's appended to both the short and the long form when one of the plural commands is used. However, that is not always the best solution. For one thing not all acronyms may have a plural form. Second, the plural form especially of the long forms may be formed differently. And third, other languages can have other plural endings.

For these reasons [\DeclareAcronym](#page-2-3) can get the following keys:

```
short-plural = <text>
```
 $long$ -plural =  $\le$ text>

long-plural-form = <text>

These keys are optional. If they're not used, the default setting is 's'. If you use [long-plural-form](#page-2-6) the long form will be replaced by the specified plural form when necessary.

Suppose we define the following acronyms:

```
\DeclareAcronym{cd}{
2 short = cd,
3 long = Compact Disc,
4 format = \scshape
5 }
6 \DeclareAcronym{ny}{
7 short = NY,
8 short-plural = ,
9 \qquad long = New York,
10 long-plural =
11 }
\DeclareAcronym{sw}{
13 short = SW,
14 long = Sammelwerk,
15 long-plural = e
16 }
17 \DeclareAcronym{mp}{
18 short = MP,
19 long = Member of Parliament,
20 long-plural-form = Members of Parliament
21 }
```
These acronyms now have the following plural appearances:

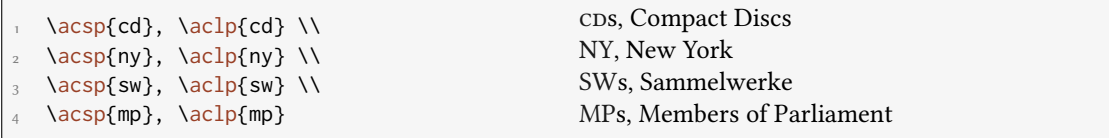

#### <span id="page-7-2"></span><span id="page-7-0"></span>4.4. Alternative Short Forms

For some acronyms it might be useful to have alternative forms. For this [\DeclareAcronym](#page-2-3) has another key:

alt =  $\langle \text{text} \rangle$ 

```
% preamble:
2 % \DeclareAcronym{jpg}{
3 \times short = JPEG ,
4% alt = JPG,
5 \times long = Joint Photographic Experts Group
6 % }
7\acs{jpg} \\
8\aca{jpg}
 default: JPEG
 alt.: IPG
```
The alternative form uses the same plural ending as the default short form and is formatted in the same way.

#### <span id="page-7-1"></span>4.5. Extra Information for the List Entry

Of course you can print a list of acronyms where their meaning is explained. Sometimes it can be useful to add additional information there. This is done with another key to **[\DeclareAcronym](#page-2-3):** 

 $ext{ra} =$ 

These information will only be displayed in the list. See section [6](#page-9-1) for the impact of the following example.

```
% preamble:
  \DeclareAcronym{nato}{
3 \times short = nato,
4 % long = North Atlantic Treaty Organization ,
_5 % extra = \textit{deutsch}: Organisation des Nordatlantikvertrags,
6 % format = \scshape
7 % }
\ac{nato} is an intergovernmental military alliance based on the
9 North Atlantic Treaty which was signed on 4~April 1949. \ac{nato}
10 headquarters are in Brussels, Belgium, one of the 28 member states
11 across North America and Europe, the newest of which, Albania and
12 Croatia, joined in April 2009.
 The North Atlantic Treaty Organization (nato) is an intergovernmental military alliance
 based on the North Atlantic Treaty which was signed on 4 April 1949. nato headquarters
 are in Brussels, Belgium, one of the 28 member states across North America and Europe, the
```
newest of which, Albania and Croatia, joined in April 2009.

## <span id="page-8-4"></span><span id="page-8-0"></span>5. Additional Commands and Possibilities

### <span id="page-8-1"></span>5.1. Using Classes

The acronyms of ACRO can be divided into different classes. This doesn't change the output but allows different acronym lists, see section [6.](#page-9-1) For this [\DeclareAcronym](#page-2-3) has an additional key:

class = <text>

```
% preamble:
2 % \DeclareAcronym{la}{
3 \times short = LA,
4 % short-plural = ,
5 \frac{8}{100} long = Los Angeles,
6 \times long-plural = ,
7 % class = city
8 % }
9 % \DeclareAcronym{ny}{
10 \frac{8}{10} short = NY,
11 % short-plural = ,
12 \frac{8}{10} long = New York,
13 % long-plural = ,
14 % class = city,
15 % cite = NewYork
16 % }
\frac{1}{7}\acl{\acs{la}) \\
18\acl{\acs{ny})
                                           Los Angeles (LA)
                                           New York (NY)
```
This might be useful if you can and want to divide your acronyms into different types, technical and grammatical ones, say, that shall be listed in different lists.

### <span id="page-8-2"></span>5.2. Reset or Mark as Used

<span id="page-8-3"></span>If you want for some reason to fool ACRO into thinking that an acronym is used for the first time you can call one of these commands:

```
Introduced in \acreset{<comma separated list of ids>}
version 0.5
            \acresetall
```
[\acreset{](#page-8-3)ny}[\ac{](#page-4-1)ny} \mathbb{[\(NY\)](#page-10-4)} New York (NY) [\[Wik12b\]](#page-18-2)

Beware that both commands act globally! There are also commands that effectively do the opposite of [\acreset](#page-8-3), i.e., mark acronyms as used:

```
Introduced in \acuse{<comma separated list of ids>}
version 0.5
Introduced in \acuseall
version 0.6a
```
#### <span id="page-9-2"></span><span id="page-9-0"></span>5.3. [\ac](#page-4-1) and Friends in PDF Bookmarks

Introduced in version 0.5

acro's commands usually are not expandable which means they'd leave unallowed tokens in [PDF](#page-10-1) bookmarks. hyperref offers \texorpdfstring to circumvent that issue manually but that isn't really a nice solution. What's the point of having macros to get output for you if you have to specify it manually after all?

That is why  $ACRO$  offers a preliminary solution for this. In a bookmark every  $\setminus$  ac like command falls back to a simple text string typesetting what [\acs](#page-4-3) would do (or [\acsp](#page-5-3) for plural forms). These text strings both can accessed manually and can be modified to an output reserved for [PDF](#page-10-1) bookmarks.

\acpdfstring{<id>}

access the text string used in [PDF](#page-10-1) bookmarks.

```
\acpdfstringplural{<id>}
```
access the plural form of the text string used in [PDF](#page-10-1) bookmarks.

#### pdfstring = <pdfstring>/<plural ending>

Key for [\DeclareAcronym](#page-2-3) to declare a custom text string for [PDF](#page-10-1) bookmarks. The plural ending can be set optionally.

#### accsupp = <text>

Introduced in version 1.0

Key for [\DeclareAcronym](#page-2-3) to set the ActualText property of \BeginAccSupp (see accsupp's documentation for details) to be used for an acronym. It only has an effect when the package option [accsupp](#page-3-3) is used, too.

For example the [PDF](#page-10-1) acronym used in the title for this section is defined as follows:

```
\DeclareAcronym{pdf}
2 \{3 short = pdf,
4 long = Portable Document Format,
5 format = \scshape,
6 pdfstring = PDF,
7 \text{ } accsupp = PDF
   8 }
```
This also demonstrates the [accsupp](#page-3-3) key. For this to work you need to use the *package* option [accsupp](#page-3-3), too, which will load the package accsupp. Then the key accsupp will set the ActualText property of \BeginAccSupp. Please refer to accsupp's documentation for details. To see its effect copy [PDF](#page-10-1) and paste it into a text file. You should get uppercase letters instead of lowercase ones.

## <span id="page-9-1"></span>6. Printing the List

Changed in version 1.0

Printing the whole list of acronyms is easy: just place [\printacronyms](#page-10-0) wherever you want the list to be.

<span id="page-10-0"></span>\printacronyms[<options>]

The commands takes a few options, namely the following ones:

```
include-classes = <list of classes>
```
takes a comma-separated list of the classes of acronyms that should be in the list.

```
exclude-classes = <list of classes>
```
takes a comma-separated list of the classes of acronyms that should not be in the list.

```
name = <name of the list>
  sets the name for the list.
```
header = <sectioning command without leading backslash> Default: section\* sets the sectioning command for the header of the list.

```
\acsetup{extra-style=comma}
2 \printacronyms[exclude-classes=city]
3
4 \printacronyms[include-classes=city,name={City Acronyms}]
```
## Acronyms

<span id="page-10-5"></span>cn Compact Disc

<span id="page-10-2"></span>**iD** identification string

<span id="page-10-8"></span>JPEG Joint Photographic Experts Group

<span id="page-10-7"></span>MP Member of Parliament

<span id="page-10-9"></span>nato North Atlantic Treaty Organization, deutsch: Organisation des Nordatlantikvertrags

<span id="page-10-1"></span>PDF Portable Document Format

<span id="page-10-6"></span>SW Sammelwerk

<span id="page-10-3"></span>ST Some Test

## City Acronyms

<span id="page-10-10"></span>LA Los Angeles

<span id="page-10-4"></span>NY New York

<span id="page-11-7"></span>You can see that the default layout is a description list with a section\* title. Both can be changed, see section [7.](#page-11-1)

The command [\printacronyms](#page-10-0) needs two  $\mathbb{F}$ F<sub>K</sub> runs. This is a precaution to avoid error messages with a possibly empty list. But since almost all documents need at least two runs and often are compiled much more often than that, this fact shouldn't cause too much inconvenience.

## <span id="page-11-1"></span>7. Customization

#### <span id="page-11-2"></span>7.1. General Options

There are a few options which change the general behaviour of acro. Underlined values are used if no value is given.

<span id="page-11-3"></span> $version = 0|1$  Default: 1 Provide backwards compatibility for documents set with acro in a version prior to v1.0.

<span id="page-11-0"></span>single = true|false Default: false

If set to true an acronym that's used only once '(with  $\alpha$ ) in a document will only print the long form and will not be printed in the list.

#### <span id="page-11-6"></span>hyperref = true|false Default: false

If set to true the short forms of the acronyms will be linked to their list entry.

#### <span id="page-11-5"></span>record-pages = true|false Default: true Default: true

Since ACRO can handle arabic, roman and Roman page numbers but not any other kind of numbering this option enables to turn the page number recording of for these cases as it would lead to errors else. This affects the whole document and can only be set in the preamble! It means you cannot have page numbers in the list of acronyms in this case.

```
only-used = true|false Default: true Default: true
```
This option is true as default. It means that only acronyms that are actually used in the document are printed in the list. If false, all acronyms defined with *[\DeclareAcronym](#page-2-3)* will be written to the list.

<span id="page-11-4"></span>macros = true|false Default: false If set to true this option will create a macro  $\langle \langle id \rangle$  for each acronym as a shortcut for  $\langle ad \rangle$  { $\langle id \rangle$ }. Already existing macros will not be overwritten.

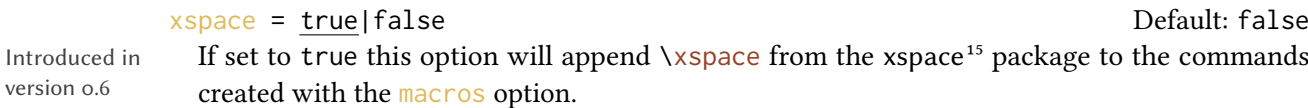

#### strict = true|false Default: false

If set to true and the option [macros](#page-11-4)  $=$  true is in effect then already existing macros will be overwritten.

<sup>15</sup> CTAN: [xspace](http://www.ctan.org/pkg/xspace/)

versio

<span id="page-12-3"></span>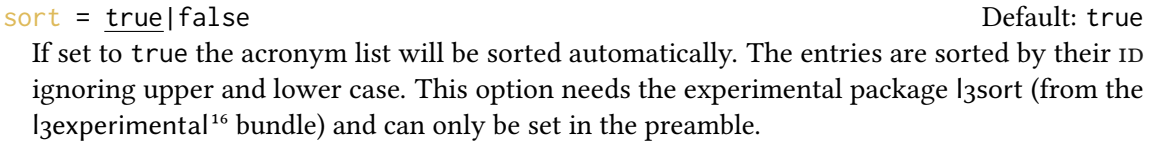

#### cite = all|first|none Default: first

This option decides whether citations that are added via [\DeclareAcronymCitation](#page-16-4) are added to each first, every or no appearance of an acronym.

#### cite-cmd = <cmd> Default: \cite

This option determines which command is used for the citation. Each citation command that takes the cite key as argument is valid, for example biblatex's<sup>17</sup> \footcite.

#### cite-space = <code> Default: \nobreakspace

Depending on the citation command in use a space should be inserted before the citation or maybe not (e.g. \footcite. . .). This option allows you to set this. Actually it can be used to place arbitrary code right before the citation.

#### accsupp = true|false Default: false

Activates the access support as provided by the accsupp package.

Introduced in version 1.0

uc-cmd = <cmd> Default: \acro\_first\_upper\_case:n

The command that is used to capitalize the first word in the  $\lambda c$  and the like commands. You can change it to another one like for example \makefirstuc<sup>18</sup> or \MakeTextUppercase.<sup>19</sup>

All options of this and the following sections can be set up either as package options or via the setup command:

#### <span id="page-12-1"></span>\acsetup{<options>}

set up ACRO anywhere in the document. Or separate package loading from setup.

```
\acsetup{macros}
```

```
2 we could have used these before: \nato, \ny
```
we could have used these before: [nato,](#page-10-9) [NY](#page-10-4)

#### <span id="page-12-0"></span>7.2. Options Regarding Acronyms

The options described in this section all influence the layout of one of the possible output forms of the acronyms.

```
short-format = <format> (initially empty)
```
Sets a format for all short forms. For example [short-format](#page-12-2)  $= \s$ scshape would print all short forms in small caps.

<sup>16</sup> CTAN: [l3experimental](http://www.ctan.org/pkg/l3experimental/) <sup>17</sup> CTAN: [biblatex](http://www.ctan.org/pkg/biblatex/) <sup>18</sup> from the mfirstuc package <sup>19</sup> from the textcase package

<span id="page-13-3"></span><span id="page-13-1"></span>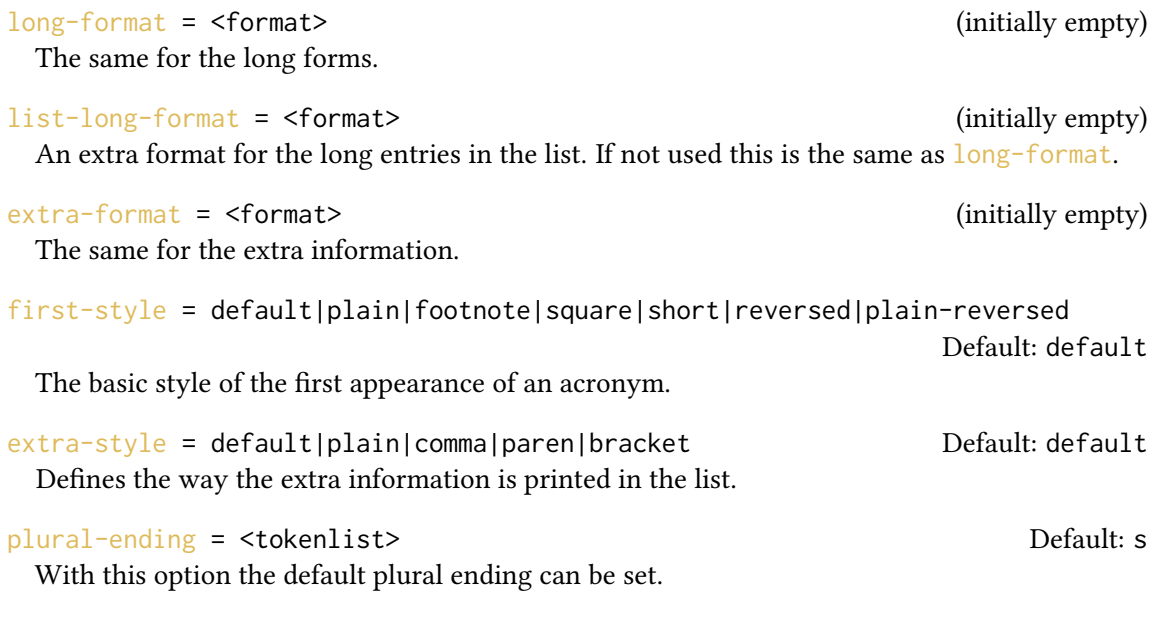

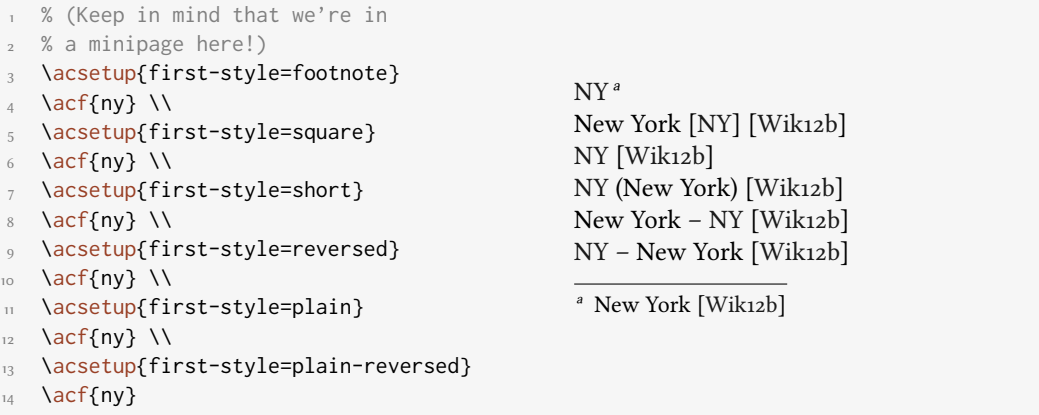

## <span id="page-13-0"></span>7.3. Options Regarding the List

<span id="page-13-2"></span>page-ref = none|plain|comma|paren default: none Default: none If this option is set to a value other than none the page numbers of the an acronym appeared on are printed in the list. Please note that this is an experimental feature and might fail in quite a number of cases. If you notice anything please send me an email!

 $page$ -name = <page name> Default:  $p.\langle Q \rangle$ , The "name" of the page label. This is automatically translated to the active language. However for the time being there are many translations missing, yet. Please notify me if you find your language missing.

<span id="page-14-2"></span><span id="page-14-0"></span>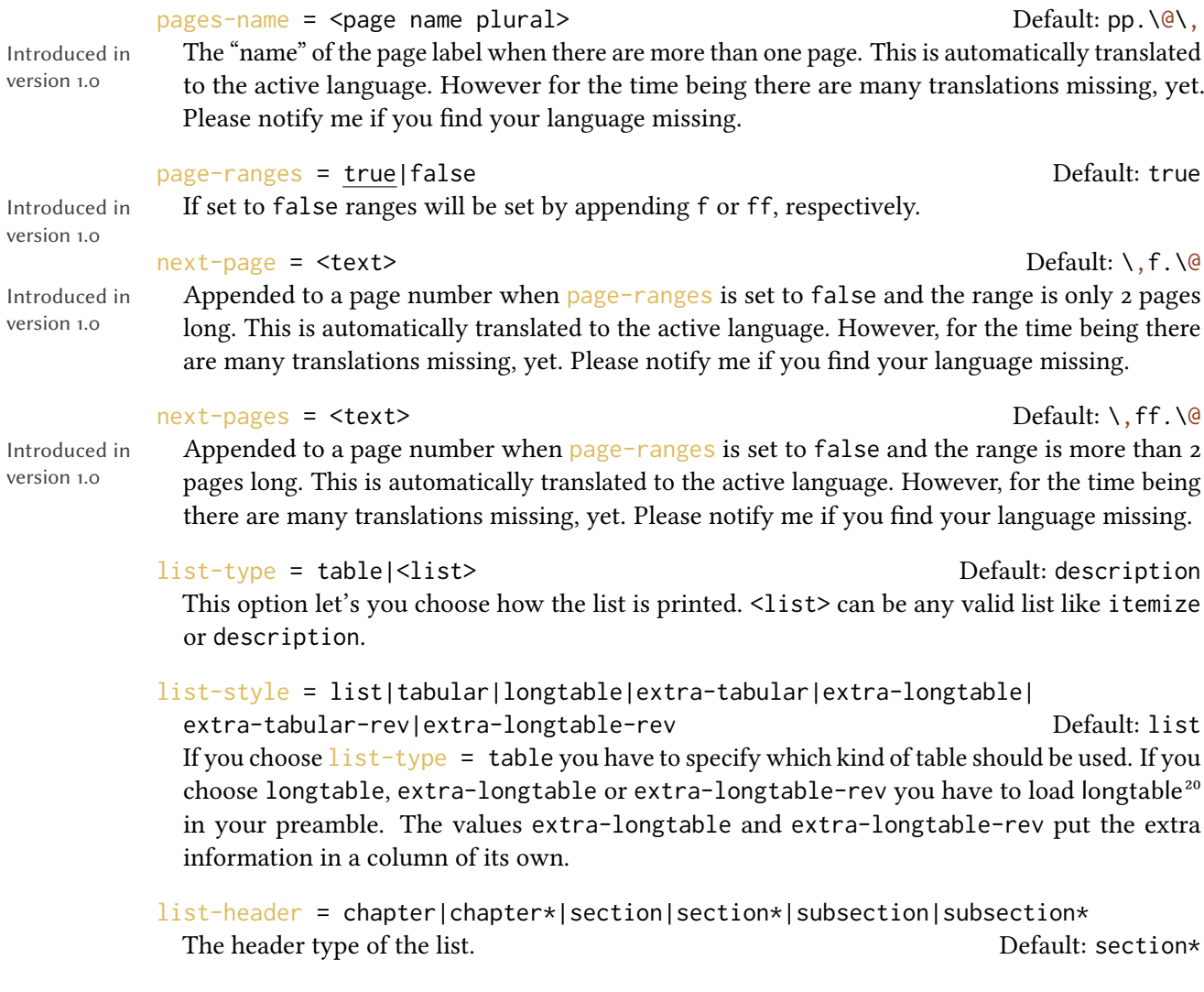

<span id="page-14-1"></span>list-name = <list name> Default: Acronyms The name of the list. This is what's written in the list-header. This is automatically translated to the active language. However, for the time being there are many translations missing, yet. Please notify me if you find your language missing.

list-table-width Default: .7\linewidth This has only an effect if you chose  $list-type = table$  $list-type = table$ . The second column (or the third if you choose one of the -rev styles) of the table is a p column whose width can be specified with this option.

list-caps = true|false Default: false

Print the first letters of the long form capitalized.

<sup>&</sup>lt;sup>20</sup> CTAN: [longtable](http://www.ctan.org/pkg/longtable/)

If you for example have loaded enumitem<sup>21</sup> you can define a custom list for the acronym list:

```
1 % preamble:
2 % \usepackage{enumitem}
3 \newlist{acronyms}{description}{1}
4 \newcommand*\addcolon[1]{#1:}
5 \setlist[acronyms]{labelwidth=3em,leftmargin=3.5em,noitemsep,
    itemindent=0pt,font=\addcolon}
6 \acsetup{list-type=acronyms,hyperref=false,extra-style=comma}
7 \printacronyms
```
## City Acronyms

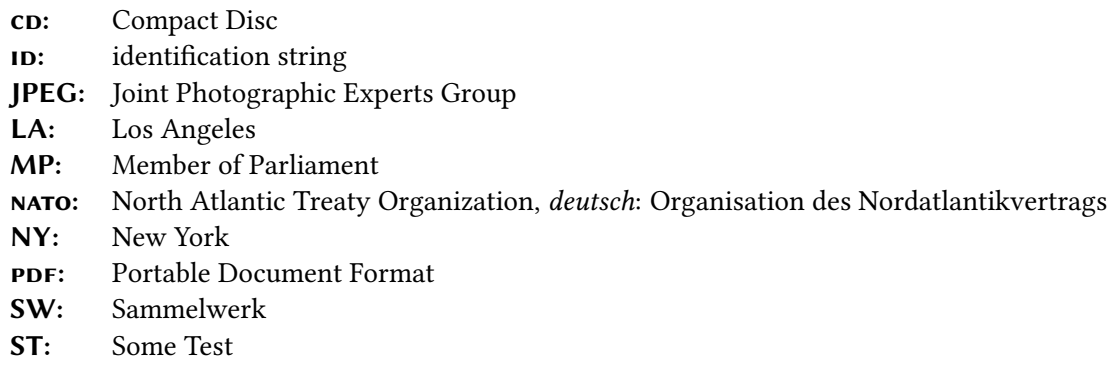

## <span id="page-15-0"></span>8. About Page Ranges

If you enable the [page-ref](#page-13-2) option acro adds page numbers to the list of acronyms. In version 0.\* it would add a page reference for an acronym in the list of acronyms that used \pageref to refer to the first appearance of an acronym. This is retained using [version](#page-11-3)  $= 0$ . Version 1.0 uses a different approach that doesn't use a label but instead will list all pages an acronym appeared on. With hyperref the pages are referenced using \hyperpage.

There are some options that control how this list will be typeset, e.g., [page-ranges](#page-14-0), [next-pages](#page-14-2) or the option  $page-ref$  itself. It is important to mention that the page list will always take two compilation runs until changes in the options or the actual page numbers affect it. This is due to the fact that the updated sequence is first written to the aux file and only read in during the next run.

There is another important fact: ACRO can only handle arabic and lowercase and uppercase roman page numbering. If you happen to choose a different numbering style you either have to use the package option  $record-pages = false$  $record-pages = false$  which means you will have to pass on page numbers in the list of acronyms, or you need to make sure that you only use the *starred* versions of the  $\alpha$  commands on these pages so acronyms don't count as used there!

<sup>21</sup> CTAN: [enumitem](http://www.ctan.org/pkg/enumitem/)

## <span id="page-16-0"></span>9. hyperref Support

The option [hyperref](#page-11-6) = true adds internal links from all short (or alternative) forms to their respective list entries. Of course this only works if you have loaded the hyperref package in your preamble. You should use this option with care: if you don't use [\printacronyms](#page-10-0) anywhere this option will result in loads of hyperref warnings. Also printing several lists can result in warnings if don't clearly separate the lists into different classes. If an acronym appears in more than one list there will also be more than one hypertarget for this acronym.

Using hyperref will also add \hyperpage to the page numbers in the list (provided they are displayed in the style chosen). Like with an index the references will thus not point to the acronyms directly but to the page they're on.

## <span id="page-16-1"></span>A. Commands provided in version 0.\*

Prior to version 1.0 the following commands were available. They are still provided if you set the option [version](#page-11-3)  $= 0$ . They will be mentioned here shortly but they won't be explained any more. If you'd like a more thorough description ask me for the documentation to version 0.6a.

```
\DeclareAcronym*{<id>}{<short>,<pl>}[<alt.>]{<long>,<pl>}{<extra>}[<class>]
 % can be used only in preamble
```
<span id="page-16-3"></span>\DeclareAcronymFormat{<id>}{<format>} % can be used only in preamble

```
\DeclareAcronymCitation{<id>}[<pre>][<post>]{<cite keys>}
 % can be used only in preamble
```

```
\DeclareAcronymPDFString{<id>}{<pdf entry>,<plural ending>}
 % can be used only in preamble
```
## <span id="page-16-2"></span>B. All Acronyms Used in this Documentation

```
\acsetup{
   list-type = table,3 list-style = longtable,
   list-header = subsection*,
5 extra-style = comma,
6 page-ref = comma
7 }
\printacronyms[name=All Acronyms]
```
## All Acronyms

 $CD$  Compact Disc, pp. [6,](#page-5-4) [7](#page-6-1)

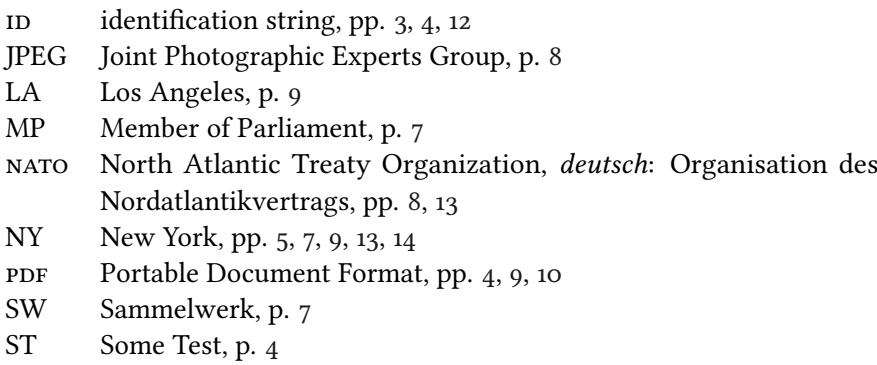

1 [\acsetup{](#page-12-1)  $2$  list-type = table,  $3$  list-style = longtable,  $\frac{3}{4}$  list-header = subsection\*,  $5$  page-ref = comma  $6 \quad$  } <sup>7</sup> [\printacronyms\[](#page-10-0)include-classes=city,name=City Acronyms]

## City Acronyms

- LA Los Angeles, p. [9](#page-8-4)
- NY New York, pp. [5,](#page-4-7) [7,](#page-6-1) [9,](#page-8-4) [13,](#page-12-3) [14](#page-13-3)

# <span id="page-17-0"></span>References

<span id="page-17-5"></span><span id="page-17-4"></span><span id="page-17-3"></span><span id="page-17-2"></span><span id="page-17-1"></span>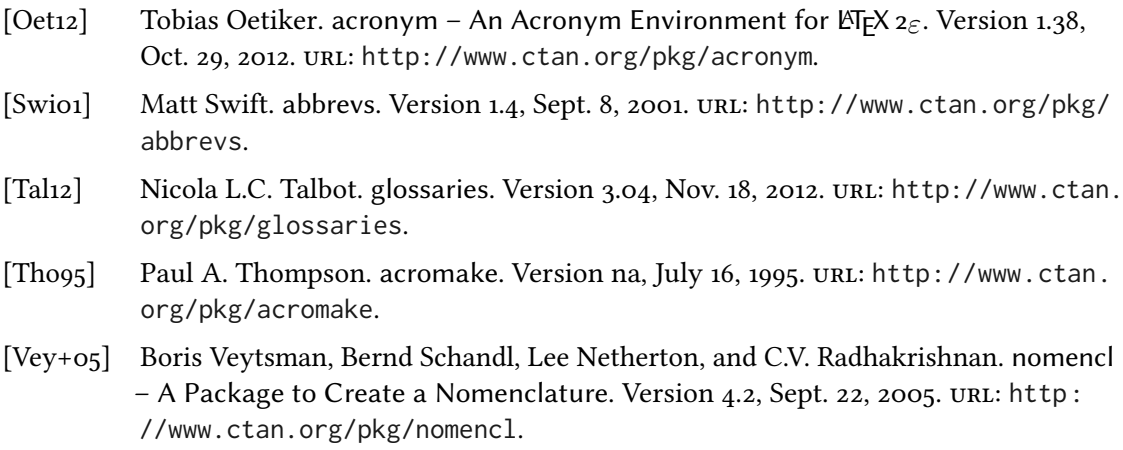

- <span id="page-18-1"></span>[Vos10] Jakob Voss. acroterm. Version 0.1, Nov. 19, 2010. url: [http://www.ctan.org/](http://www.ctan.org/pkg/acroterm) [pkg/acroterm](http://www.ctan.org/pkg/acroterm).
- <span id="page-18-0"></span>[Wik12a] Wikipedia. Acronym and initialism. 2012. URL: [http://en.wikipedia.org/wiki/](http://en.wikipedia.org/wiki/Acronyms) [Acronyms](http://en.wikipedia.org/wiki/Acronyms) (visited on 06/21/2012).
- <span id="page-18-2"></span>[Wik12b] Wikipedia. New York City. 2012. URL: [http://en.wikipedia.org/wiki/New\\_](http://en.wikipedia.org/wiki/New_York_City) [York\\_City](http://en.wikipedia.org/wiki/New_York_City) (visited on 09/27/2012).

# <span id="page-19-0"></span>Index

Section titles are indicated **bold**, packages sans serif, commands \brown and options yellow.

# Symbols

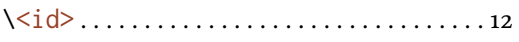

# $\mathbf{A}$

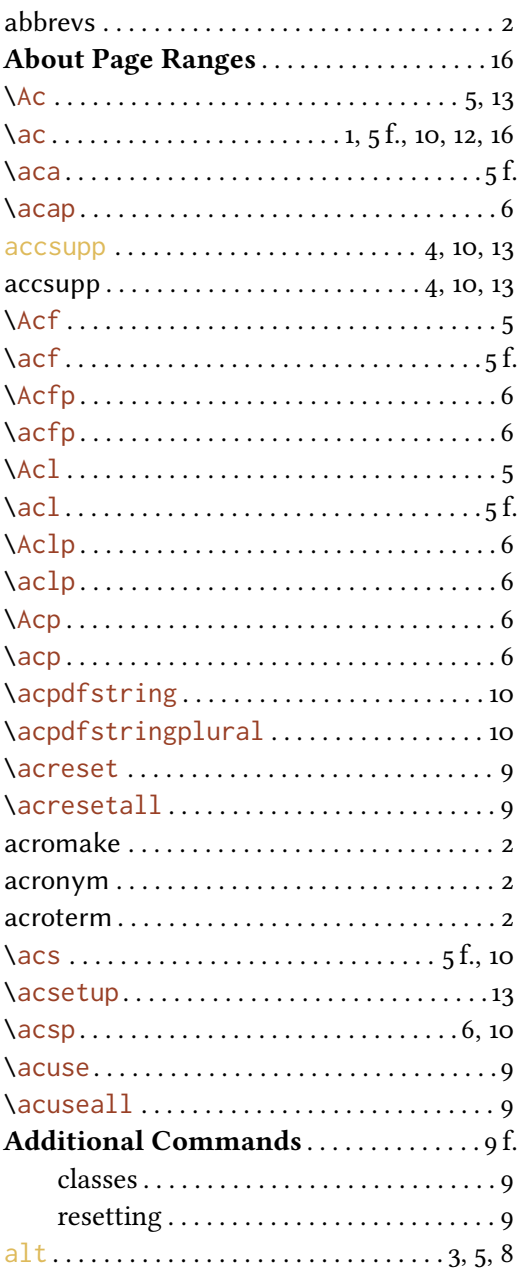

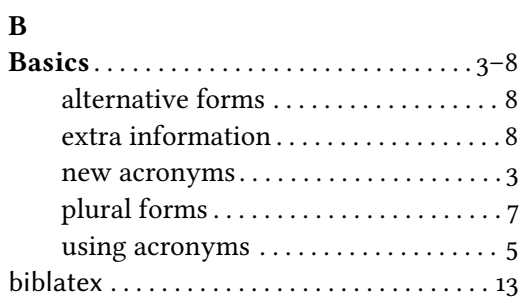

# $\mathbf{C}$

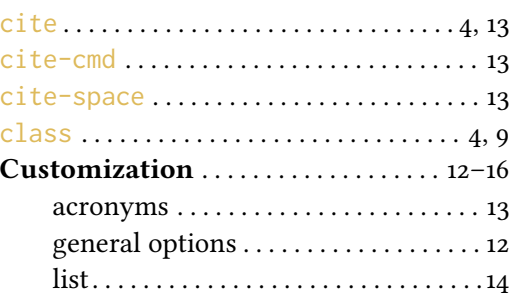

# $\mathbf{D}$

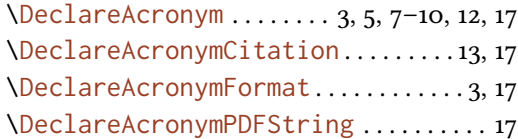

## $\mathbf E$

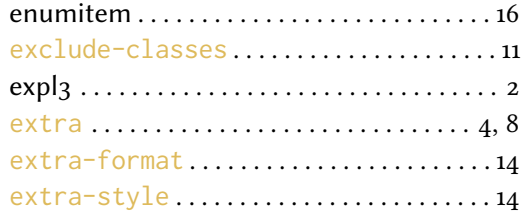

# $\mathbf F$

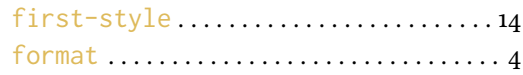

# $\mathbf G$

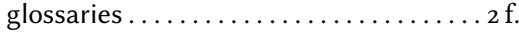

# $\mathbf H$

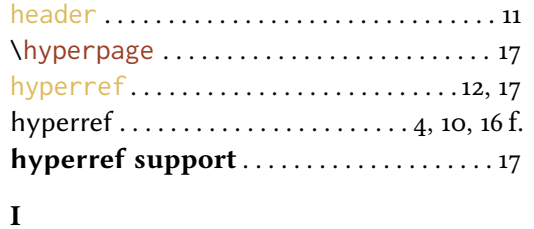

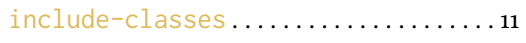

# $\mathbf{L}$

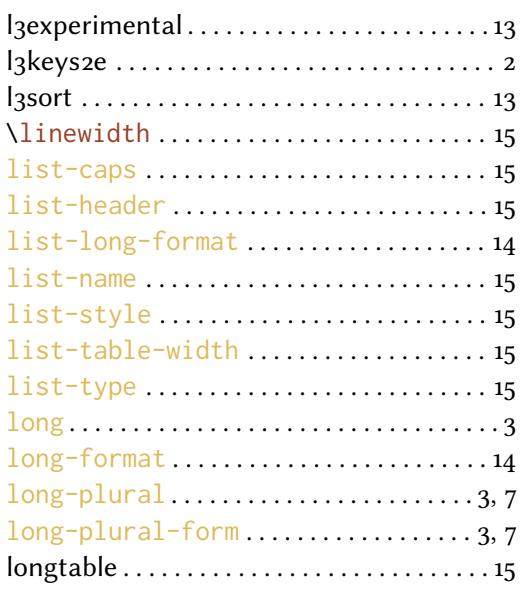

# $\bf{M}$

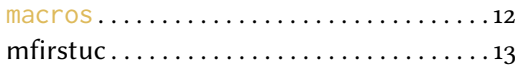

# $\mathbf N$

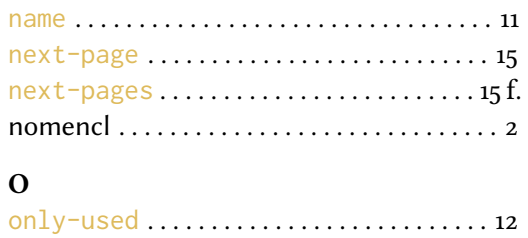

# $\mathbf{P}$

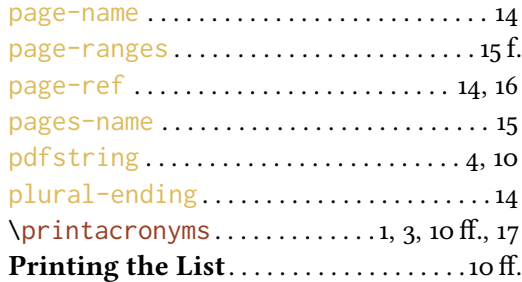

# $\bf R$

```
record-pages.....................12, 16
```
# $\mathbf{s}$

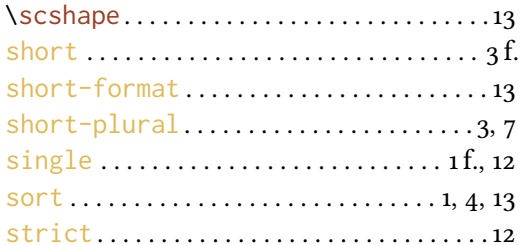

# $\mathbf T$

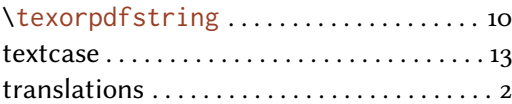

# $\mathbf{U}$

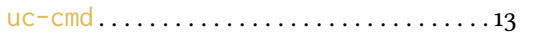

# $\overline{\mathbf{V}}$

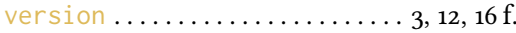

# $\mathbf X$

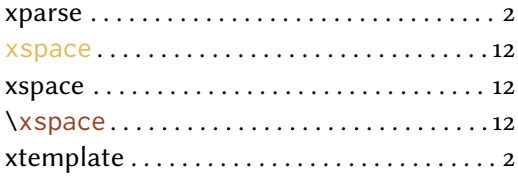